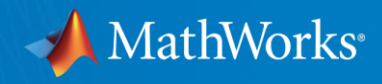

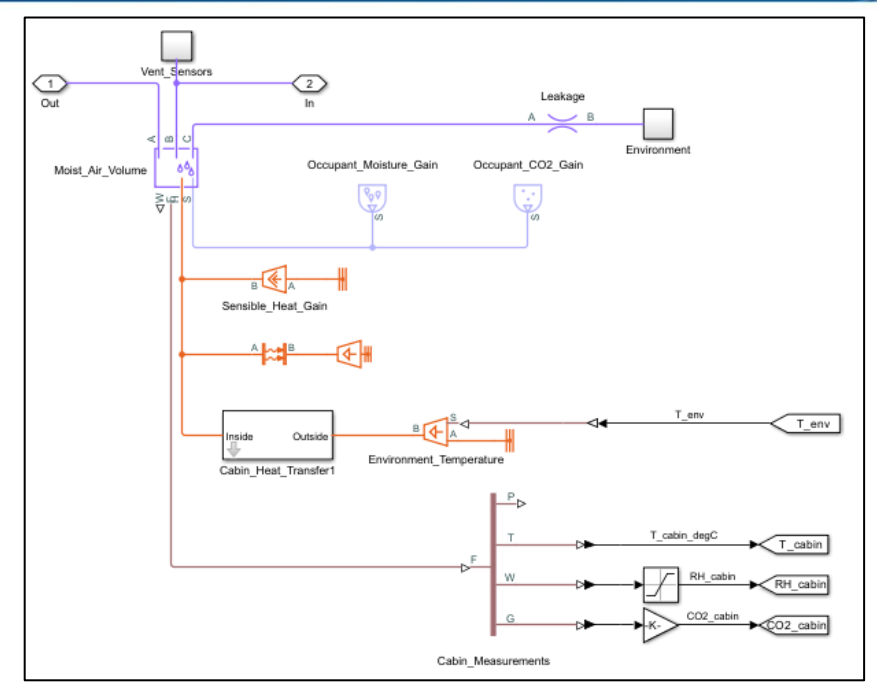

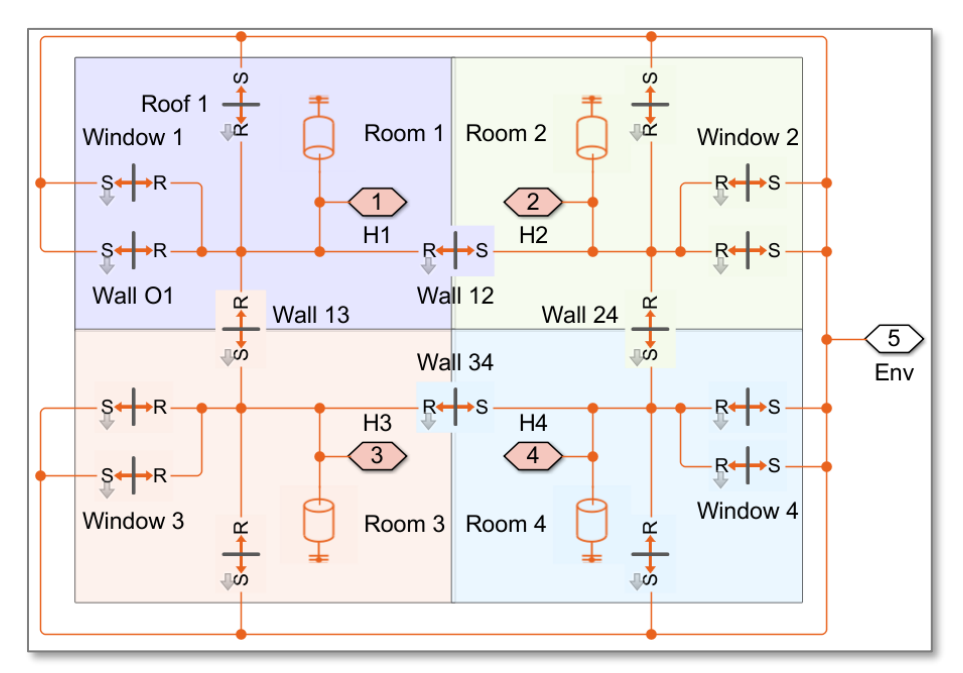

## Modeling the Physics of HVAC systems with Simscape

#### **Aldo Caraceto**

**Application Engineering Group - MathWorks**

**MathWorks** 

## Key Messages

- Simscape offers a modeling method that is well-suited to thermal, fluid, and other types of physical systems
- Combining CARNOT Blockset content with Simscape capabilities could offer big benefits to CARNOT users

**Thermal** 

Liquid

▪ CARNOT Blockset could tackle a wider range of problems if it leveraged Simscape Hydraulic

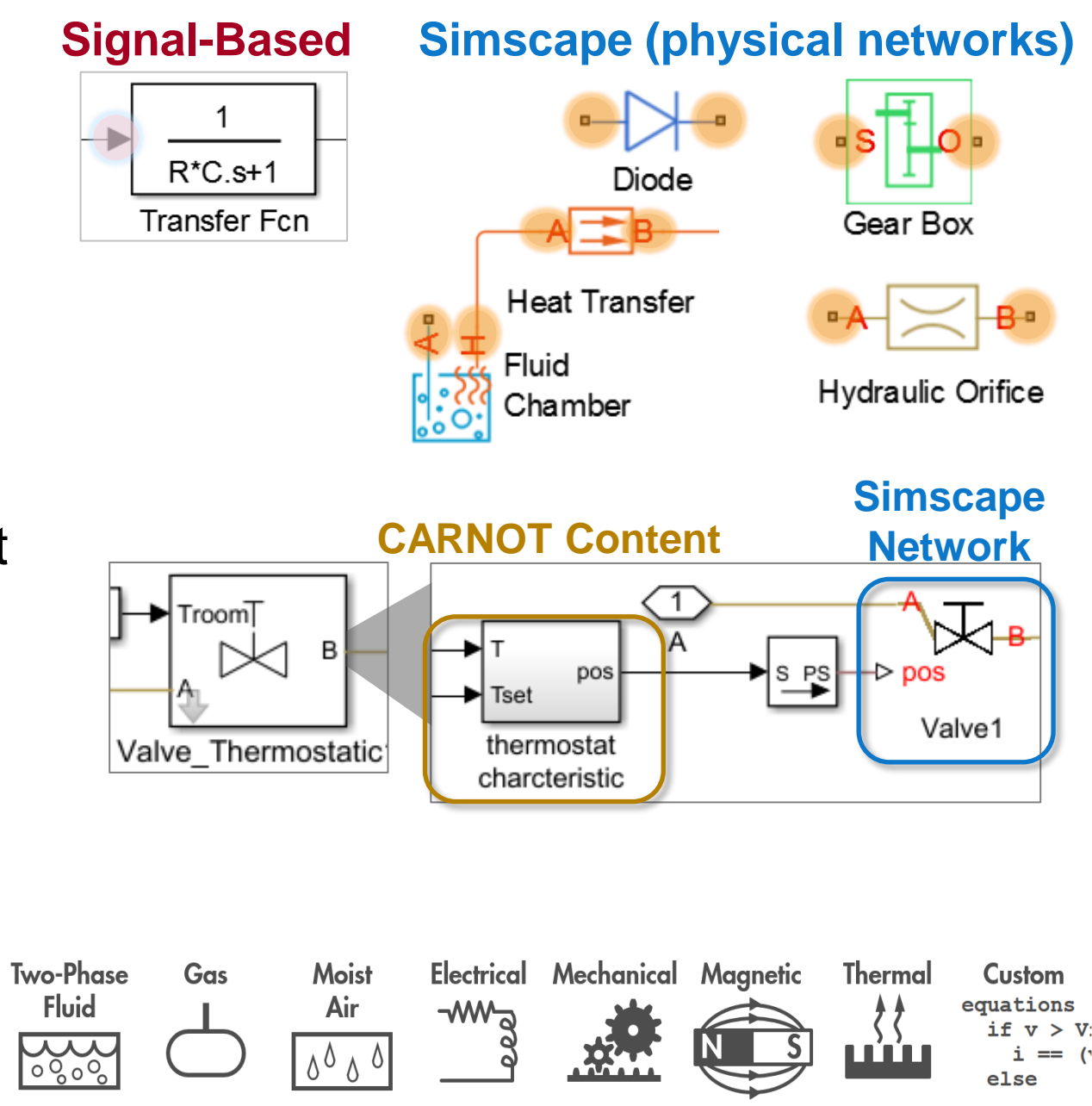

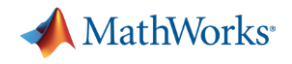

#### Agenda

- **Primary Example: House Heating Model**
- Comparing Modeling Methods (signals, networks)
- Combining Simscape and CARNOT Blockset
	- Standard components
	- Custom components
- **Extending CARNOT using Simscape** 
	- Range of fluid domains (phase change, gas, moist air)
	- Electrical, mechanical, energy storage (batteries, etc.)

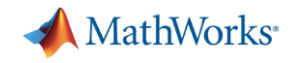

### Example: House Heating System

- Single pump and boiler
- **Four radiators connected in parallel** 
	- Thermostat on each radiator
- Four rooms in 2x2 grid each with heat transfer
	- Through wall to 2 rooms **A**
	- Through wall to outside  $\vert$ B)
	- Through window to outside **B C C D**
	- Through roof to outside D)
- Water transports heat through network, and water properties vary with temperature and pressure

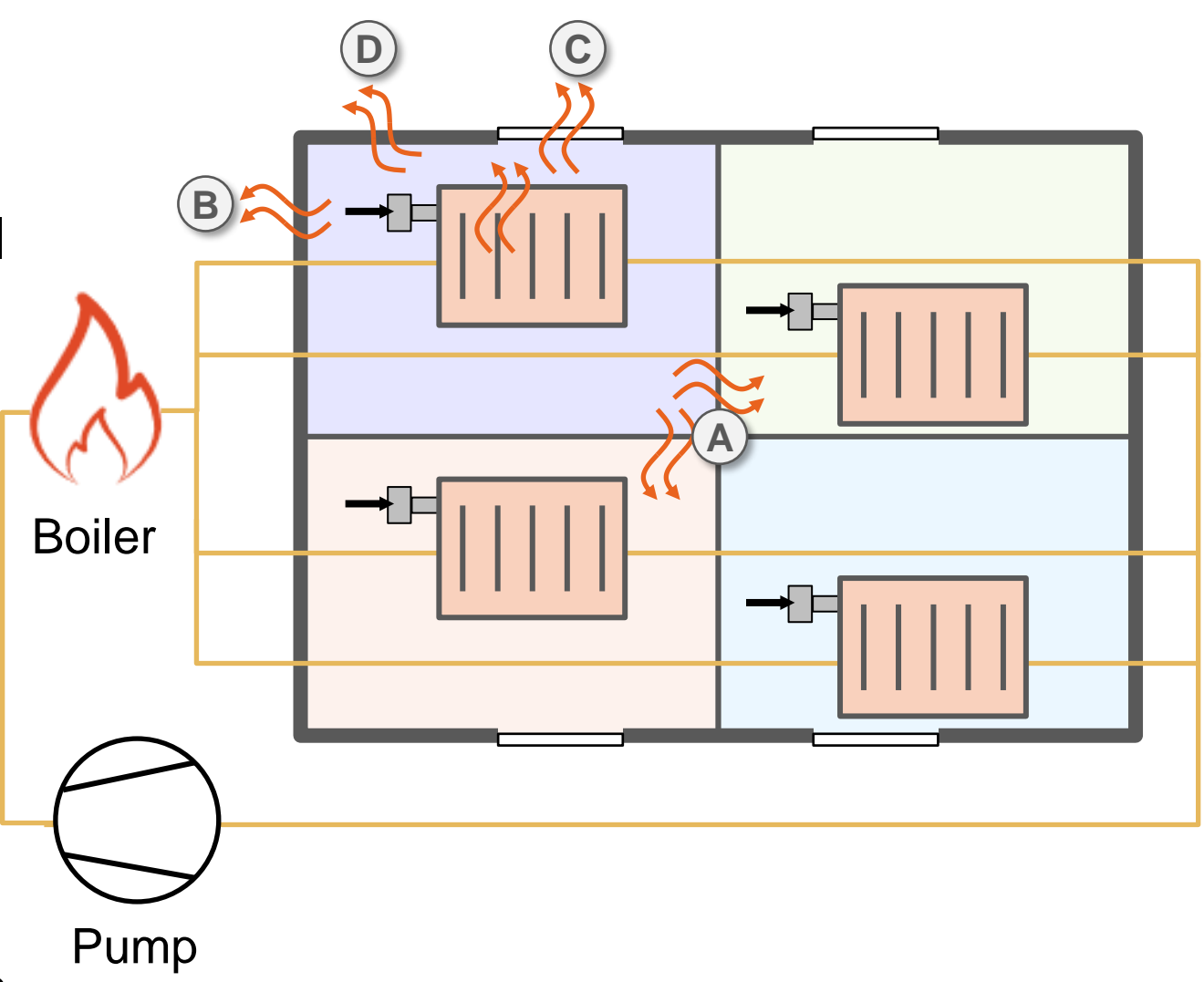

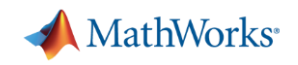

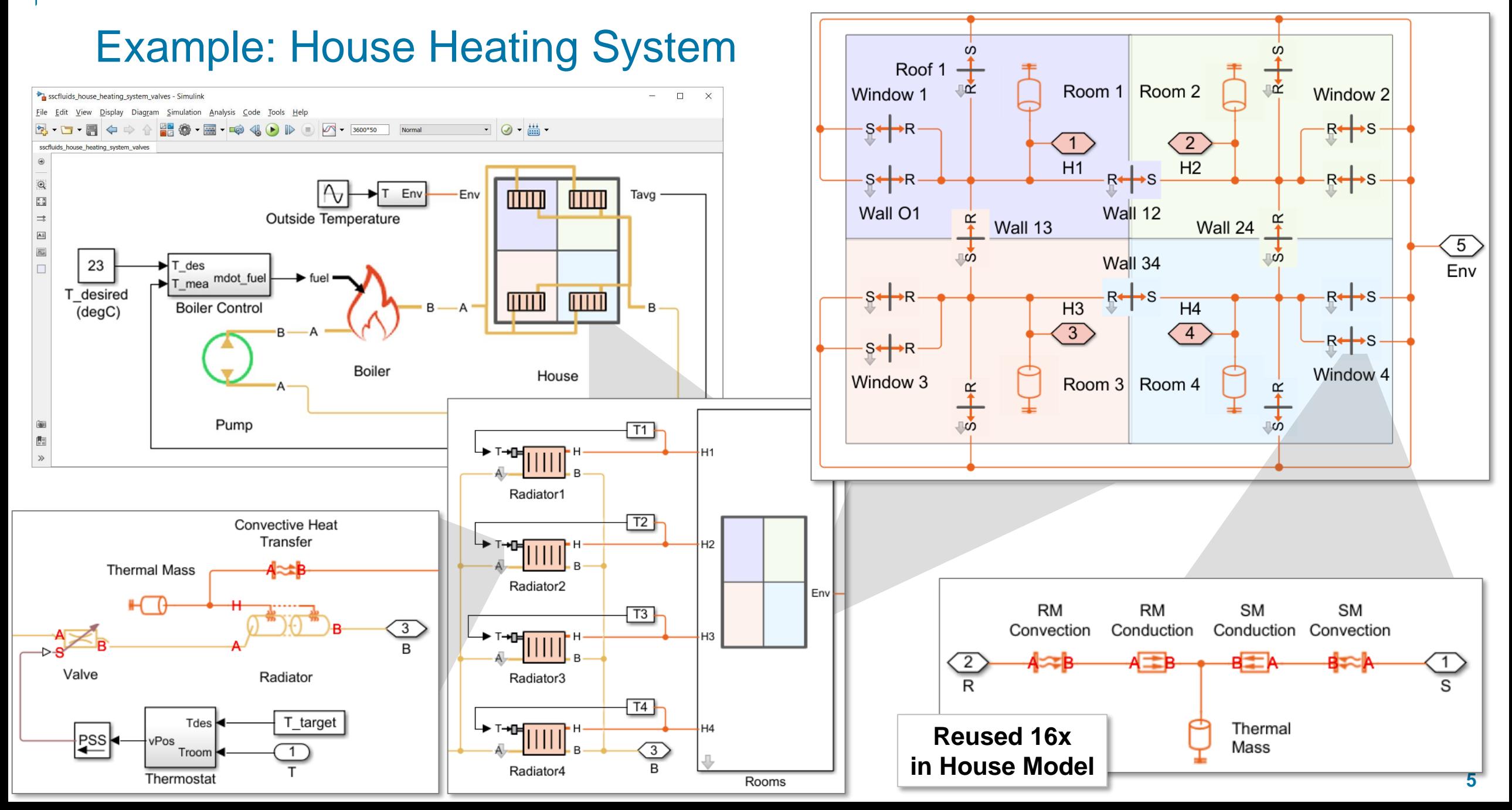

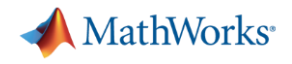

#### Agenda

- **Primary Example: House Heating Model**
- Comparing Modeling Methods (signals, networks)
- Combining Simscape and CARNOT Blockset
	- Standard components
	- Custom components
- **Extending CARNOT using Simscape** 
	- Range of fluid domains (phase change, gas, moist air)
	- Electrical, mechanical, energy storage (batteries, etc.)

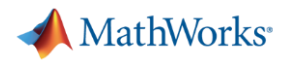

## Physical Modeling Method

- Physical connections makes modeling physical systems quicker and easier
	- Intuitive
	- Easy to modify
	- Easy to maintain
- Automatic formulation of system equations
	- ODEs and DAEs

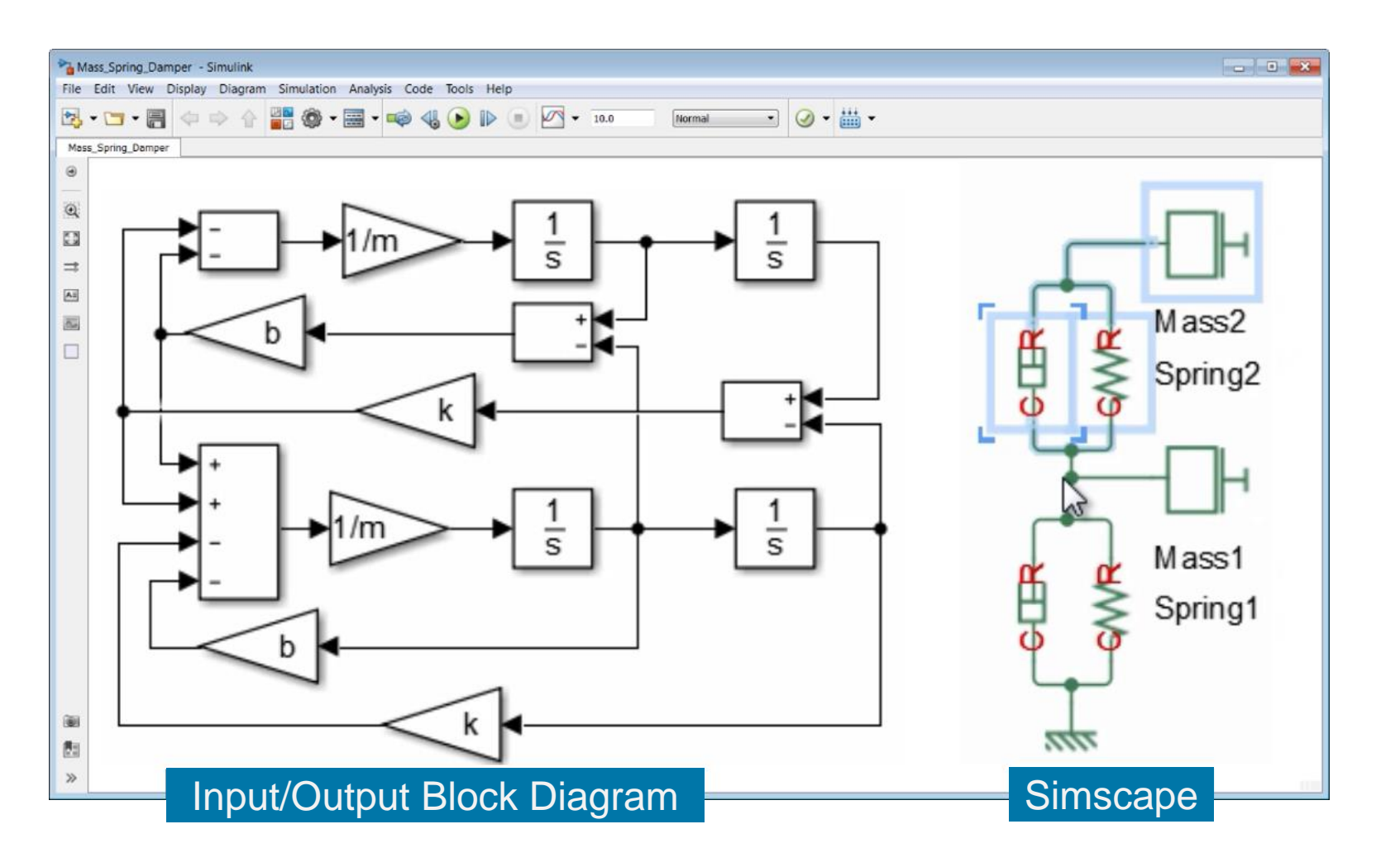

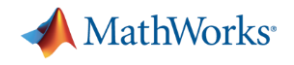

#### Agenda

- Primary Example: House Heating Model
- Comparing Modeling Methods (signals, networks)
- Combining Simscape and CARNOT Blockset
	- Standard components
	- Custom components
- **Extending CARNOT using Simscape** 
	- Range of fluid domains (phase change, gas, moist air)
	- Electrical, mechanical, energy storage (batteries, etc.)

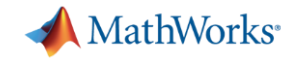

## Strengths of CARNOT Blockset and Simscape

- CARNOT Blockset
	- Application-specific blocks
	- Extensive set of application examples
	- Many person-years of research
	- Validation against specific test cases
- **Simscape** 
	- Modeling approach (physical networks)
	- Advanced effects (phase change, condensation, flow reversal)
	- Generic, multi-purpose components

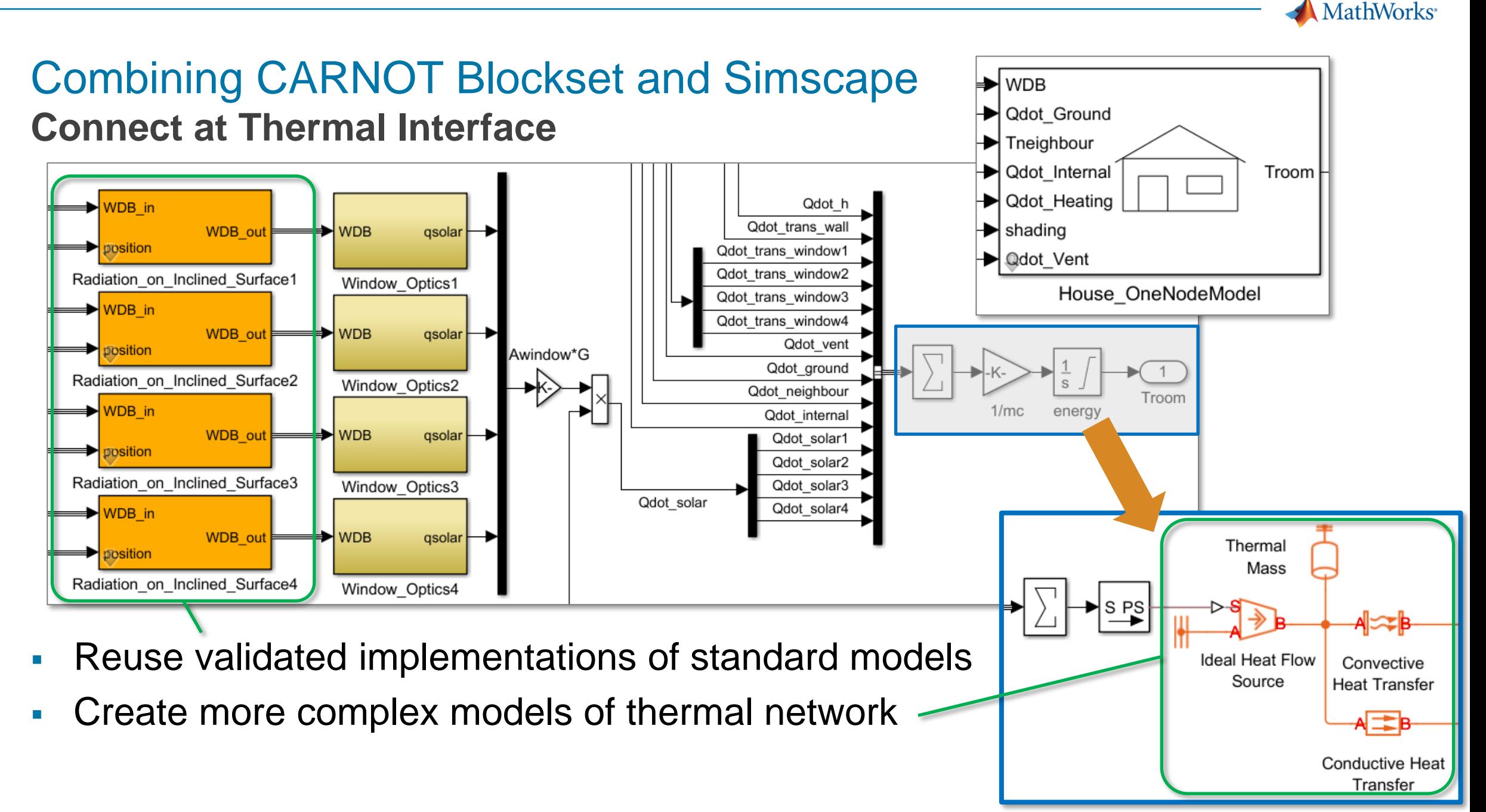

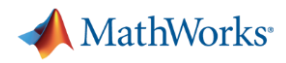

## Combining CARNOT Blockset and Simscape

**Use Blocks from Simscape Libraries**

- **Simscape libraries have** many components that could be a close match
	- Review parameterization and assumptions in equations
- Benefits:
	- Blocks fully documented
	- Maintained by MathWorks (code, documentation)
	- Parameterization tools

#### **CARNOT Blockset Model Example\_Hydraulic\_Valve.slx**

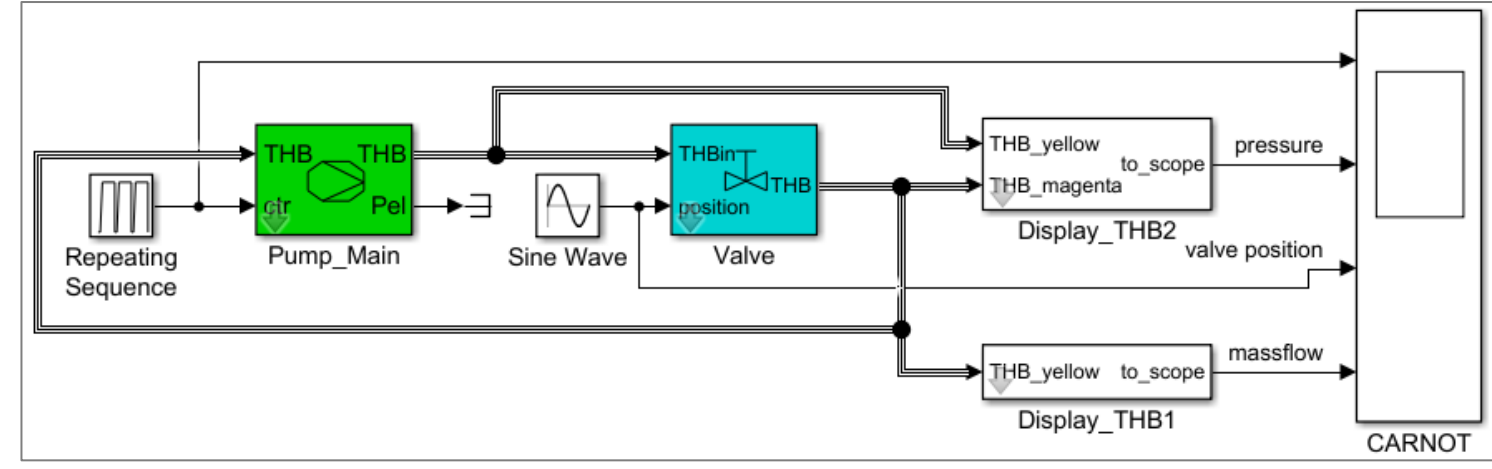

#### **Implementation Using Standard Simscape Blocks**

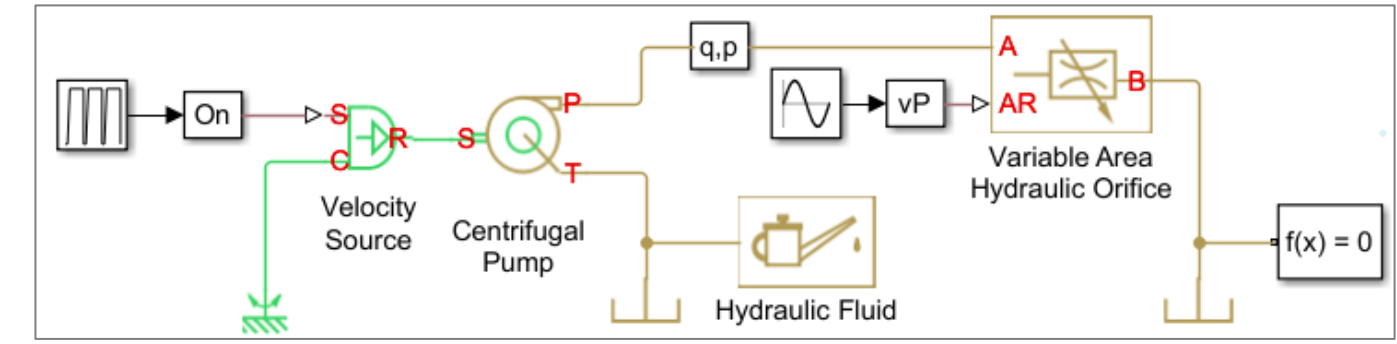

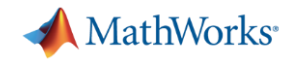

# Combining CARNOT Blockset and Simscape

**Reuse Equations in Simscape Language**

- Custom Simscape blocks can use the same equations as CARNOT Blockset blocks
	- Simscape language (extension of MATLAB)

#### **Implementation Using Custom Simscape Blocks**

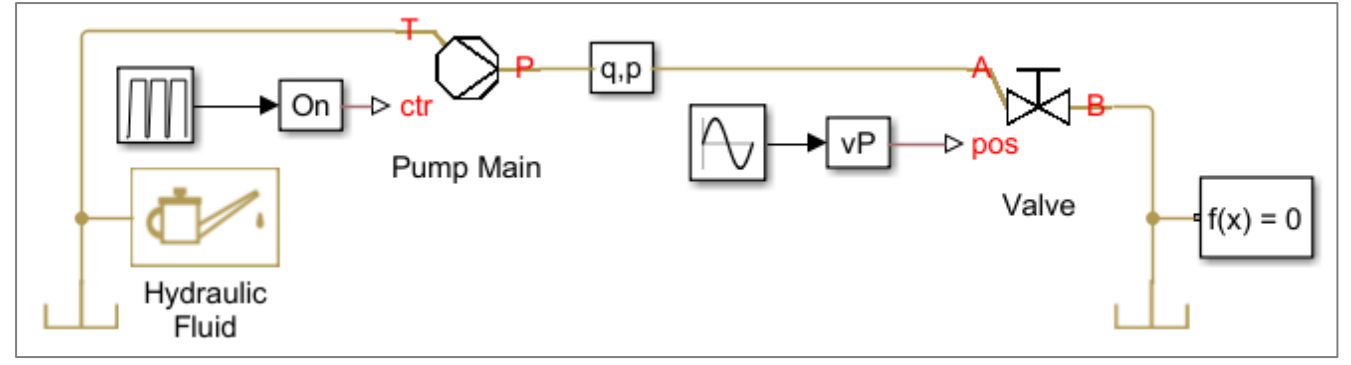

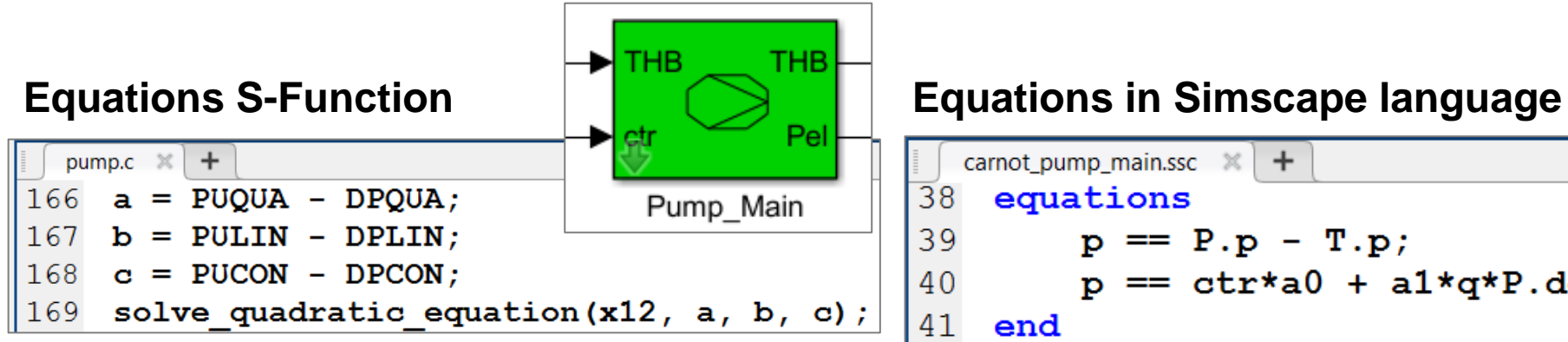

∙⊳ c carnot\_pump\_main.ssc  $\%$  $+$  $\overline{38}$ equations Pump Main 39  $p == P.p - T.p$  $p == ctr* a0 + a1*q*P.density + a2*(q*P.density)^2;$ 40 41 end

Calculate massflow by solving the equations: pressure\_drop =  $c + 1$ \*mdot + q\*(mdot)<sup>2</sup> pump pressure =  $a0 + a1*$  mdot +a2\*(mdot)<sup>2</sup>

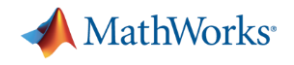

#### Agenda

- **Primary Example: House Heating Model**
- Comparing Modeling Methods (signals, networks)
- Combining Simscape and CARNOT Blockset – Standard components Custom components
- **Extending CARNOT using Simscape** 
	- Range of fluid domains (phase change, gas, moist air)
	- Electrical, mechanical, energy storage (batteries, etc.)

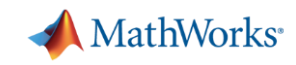

#### Politecnico di Torino and EMA Global Develop a Multidomain Hypercar HVAC System Through Industry-Academia Collaboration

Using MATLAB and Simulink, EMA Global partnered closely with Politecnico di Torino to develop an HVAC system for a custom-built, multimillion dollar car

#### **Results**

- Developed detailed HVAC system modeled across six different physical domains using Simulink and Simscape
- Calibrated, optimized, and tested an accurate HVAC system controller without relying on hardware
- Shortened the overall development time for the controller using Model-Based Design *"This project was a great opportunity for EMA Global to*

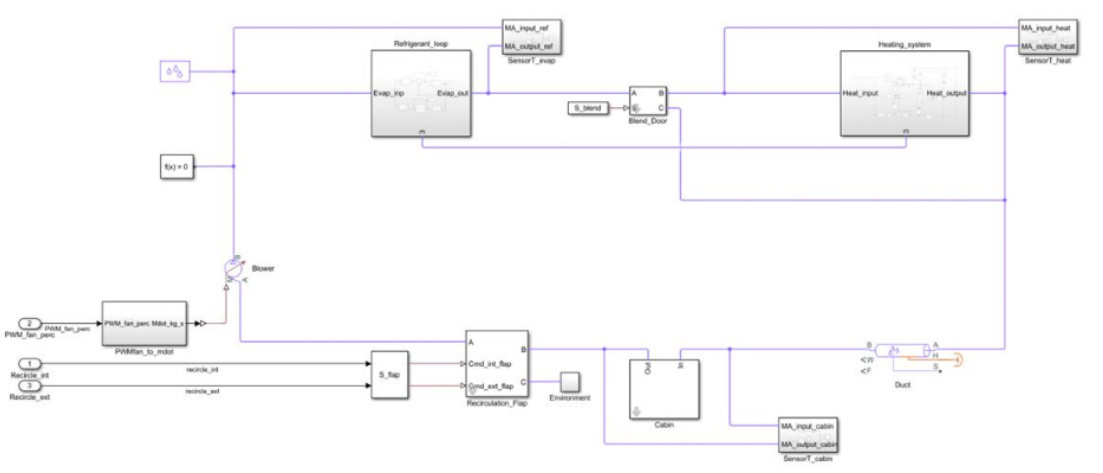

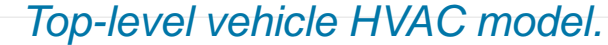

*collaborate with both MathWorks and Politecnico di Torino in applying a state-of-the-art automotive engineering approach that we can now continue to use moving forward."*

*- Mirko Zanotel, EMA Global Engineering*

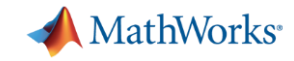

#### HVAC System – Details - Cabin

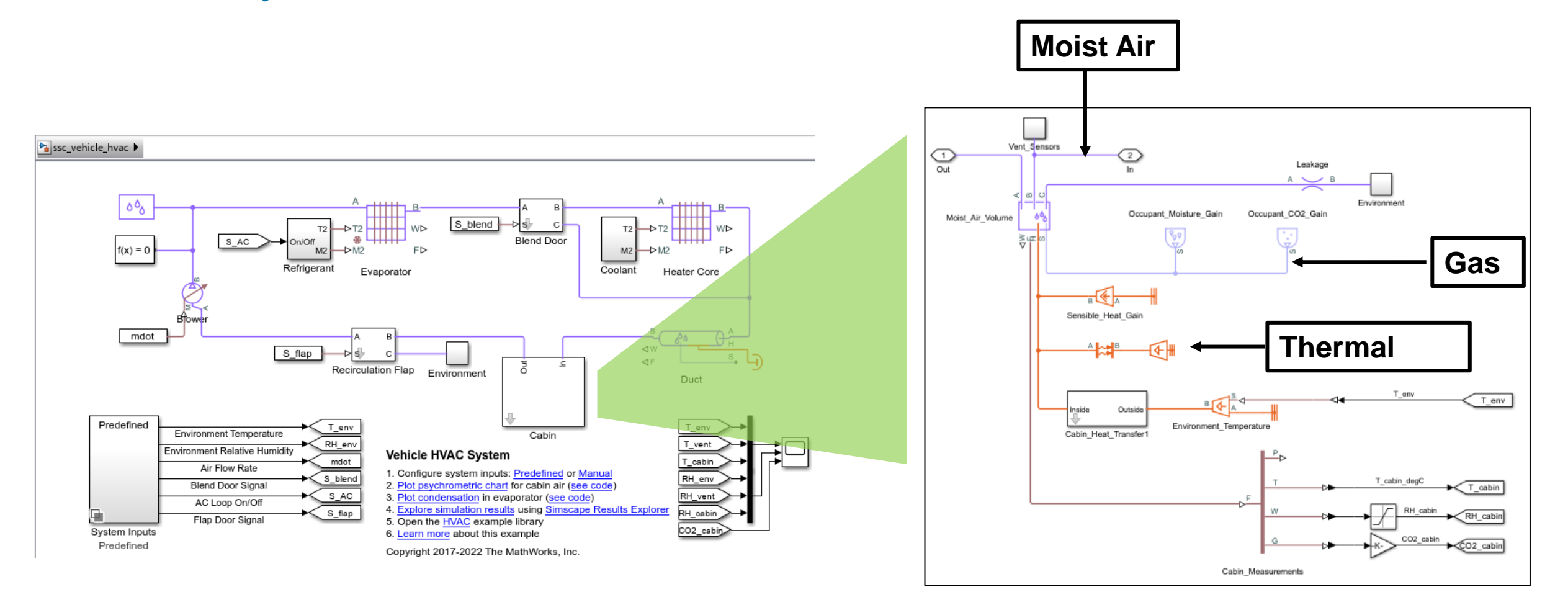

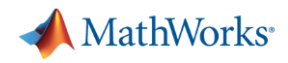

### Model Fluid Systems Using Simscape

- Set of domains to accommodate range of assumptions for fluid systems
- **EXEC** Libraries with source code for each domain
	- Extend as needed
	- Wide range of examples to get you started

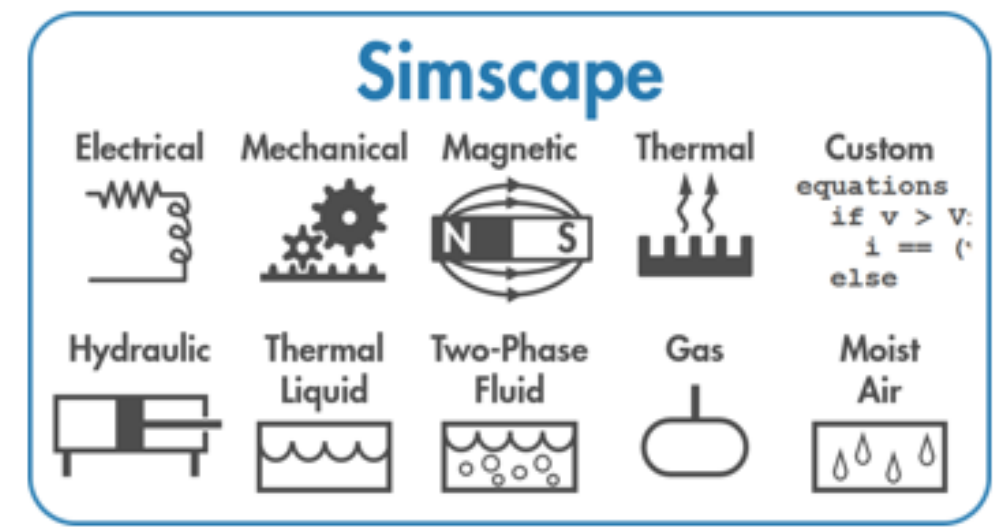

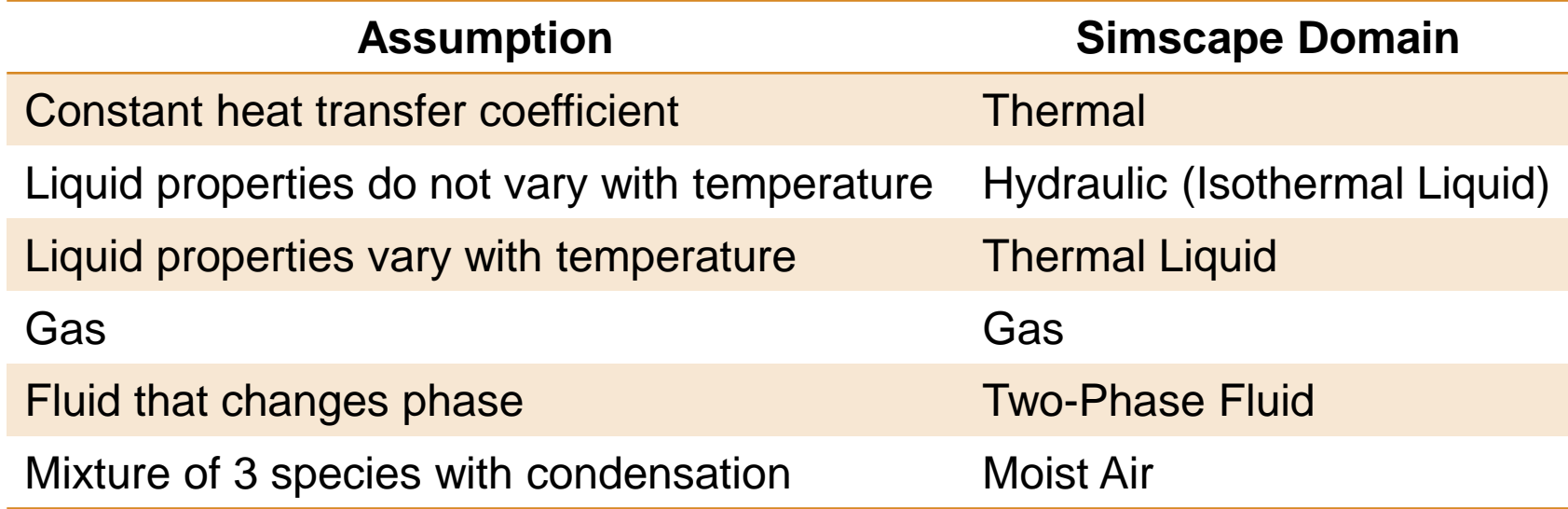

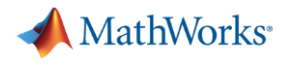

## Integrate Additional Domains Using Physical Network Method

- **Integrate electrical, mechanical, and other systems**
- **Example applications: Cooling systems for electric motors and batteries**

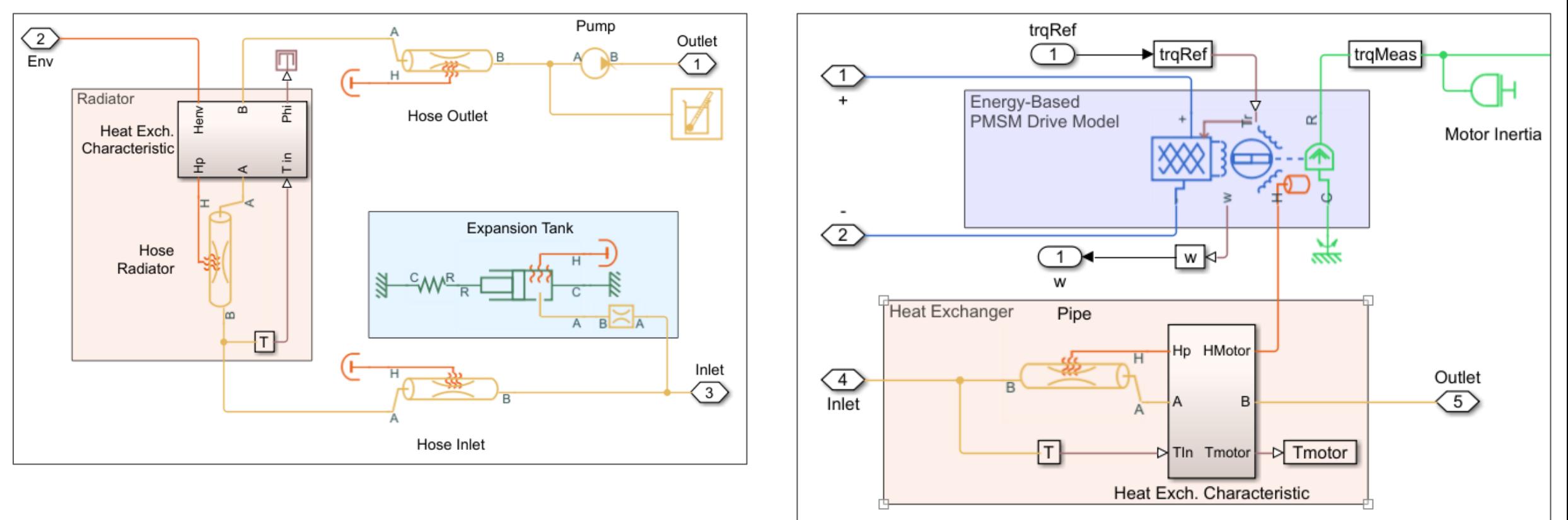

#### [Electric Vehicle Configured for HIL](https://www.mathworks.com/help/releases/R2017b/physmod/elec/examples/electric-vehicle-configured-for-hil.html)

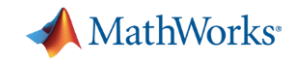

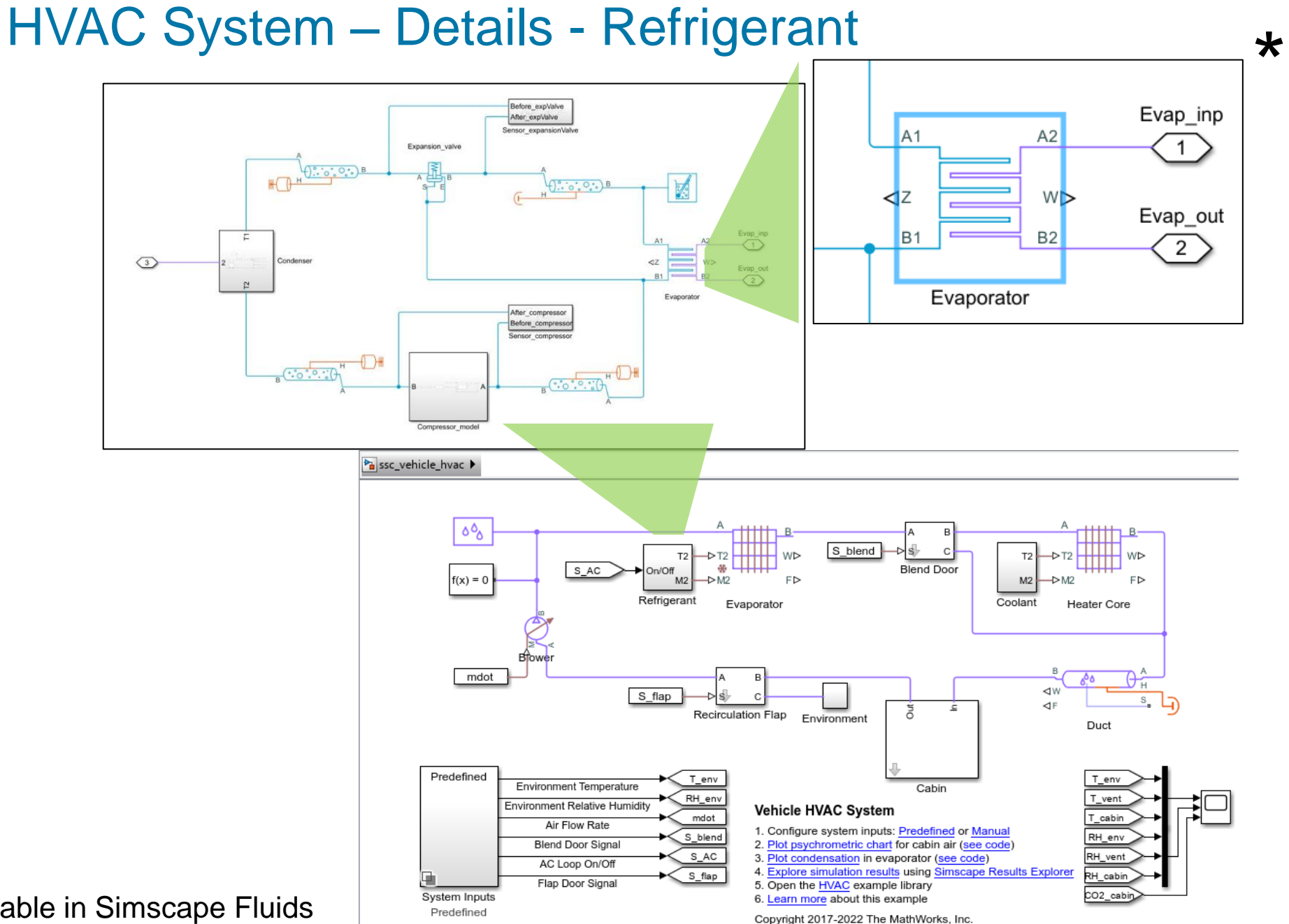

\* Available in Simscape Fluids

**18**

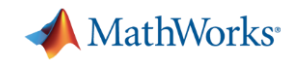

#### Simscape Add-On Libraries

- **Extend foundation domains with** components, effects, parameterizations
- **EXECUTE:** Multibody simulation
- **Editing Mode permits use of add-ons** with Simscape license only
- Models can be converted to C code

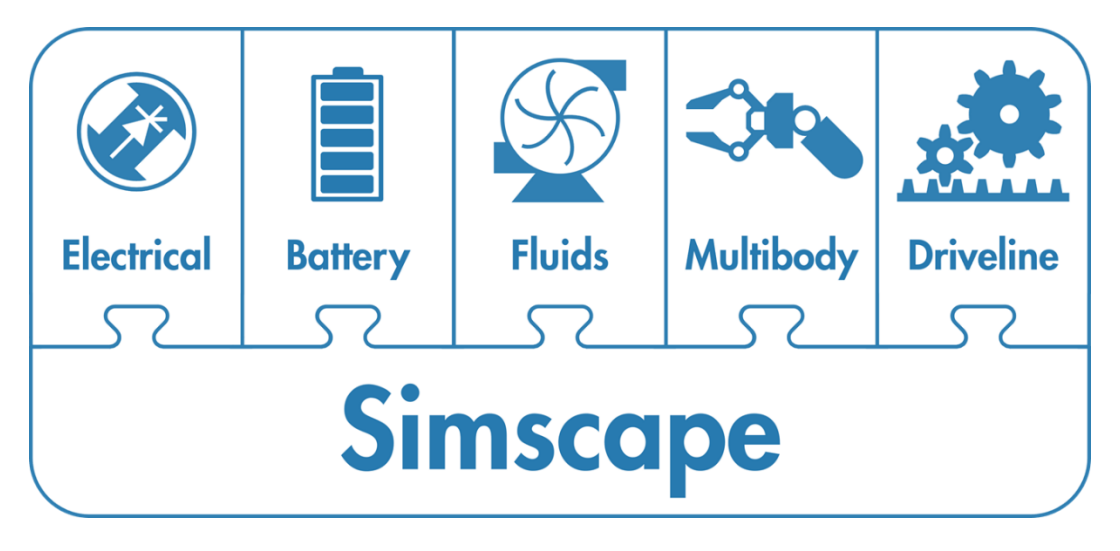

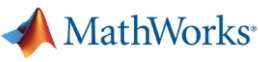

## Simscape Fluids

**Overview** 

- **Enables physical modeling (acausal)** of fluid systems
	- Fluid power, heating, cooling, and fluid transportation
	- Liquids, gases, and multiphase fluids
- With Simscape Fluids you can
	- Refine requirements for fluid systems Discover integration issues early
	-
	- Design control algorithms and logic within the Simulink environment
	- Test embedded software without hardware prototypes

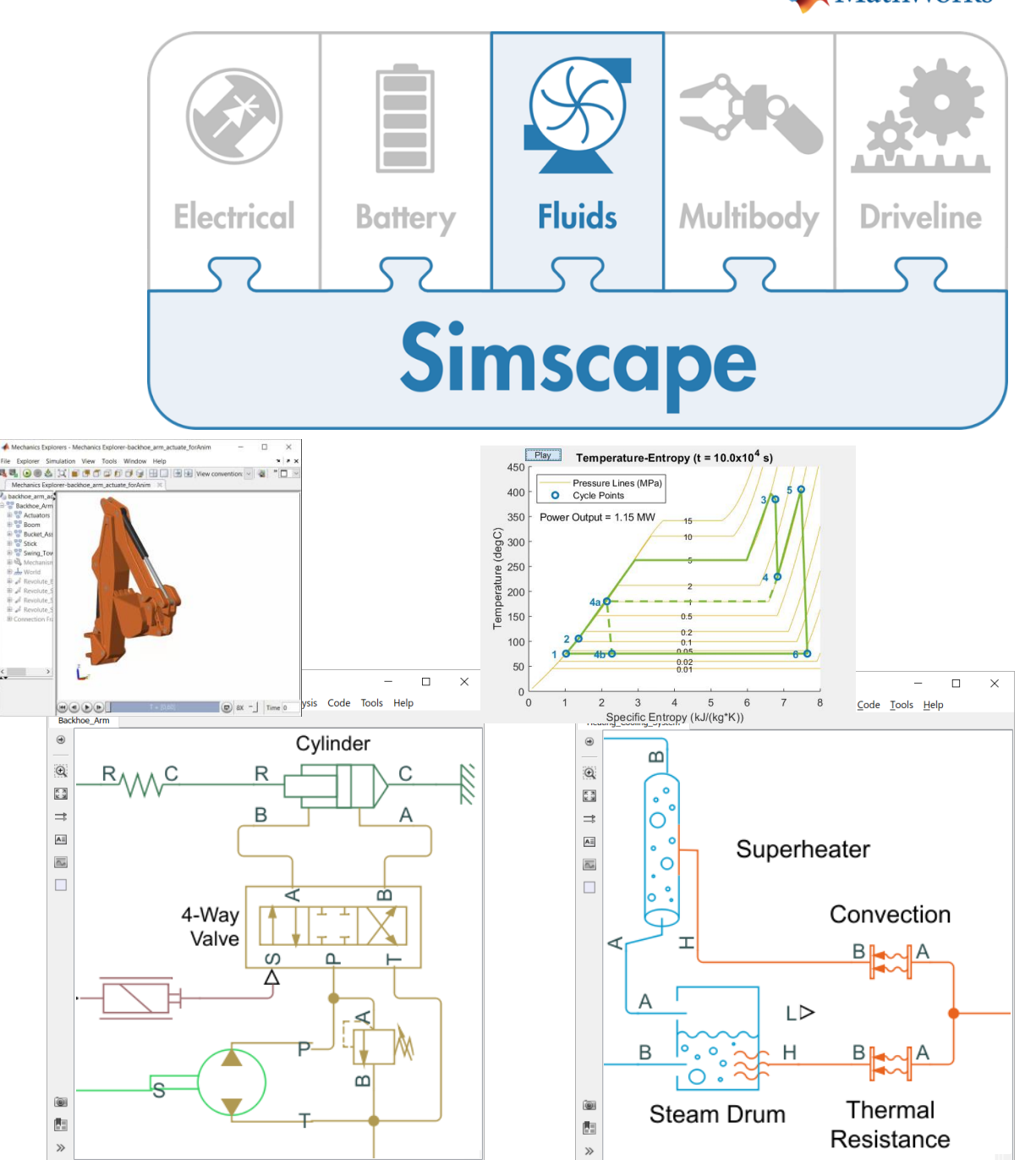

## Simscape Fluids Applications

Heating and Cooling Systems

- **Engine cooling system** 
	- Coolant loop, oil loop
	- Pump drives cooling circuit
	- Thermostat diverts flow to the radiator when temperature is too high
- Simscape Fluids is used to:
	- Refine system-level requirements
	- Select components (pumps, valves)
	- Test system integration
	- Design control systems, including HIL testing

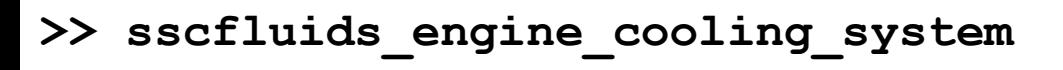

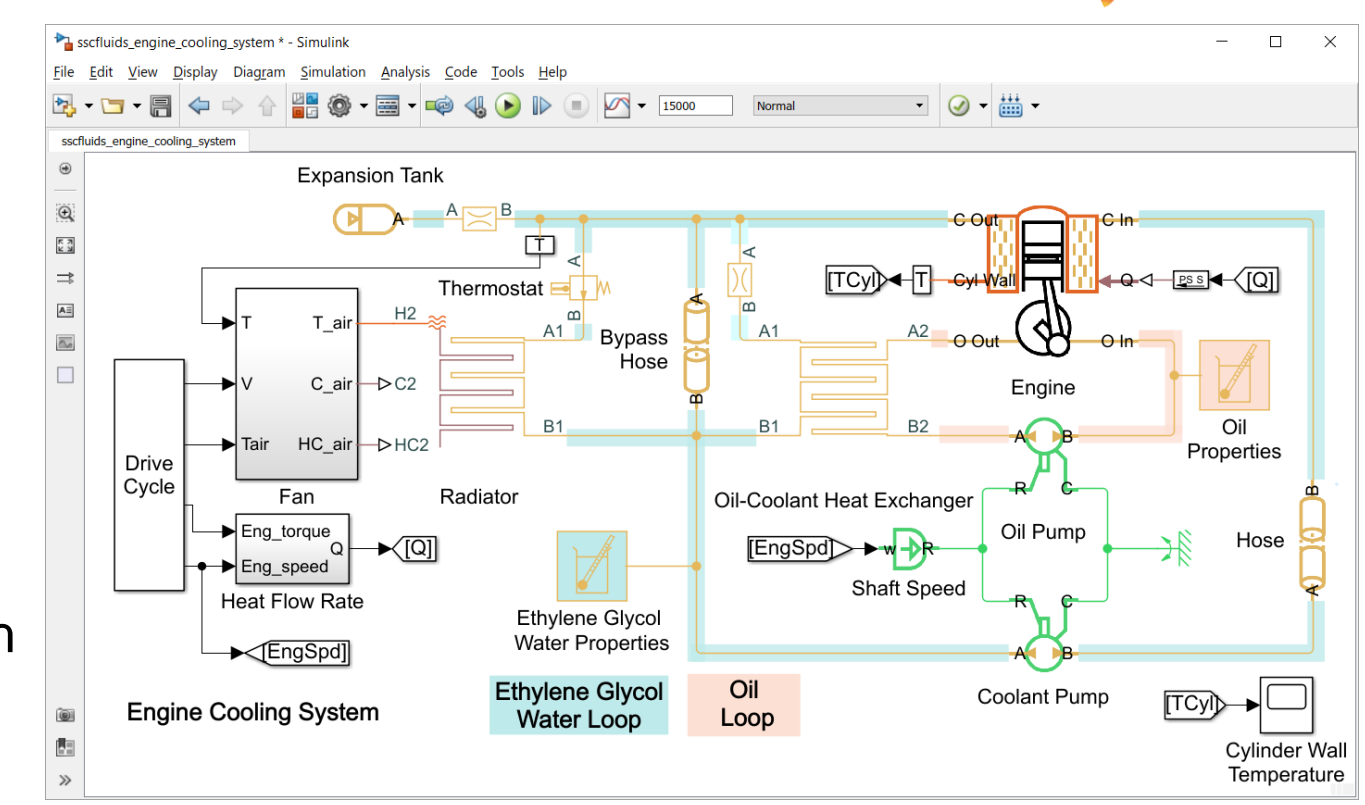

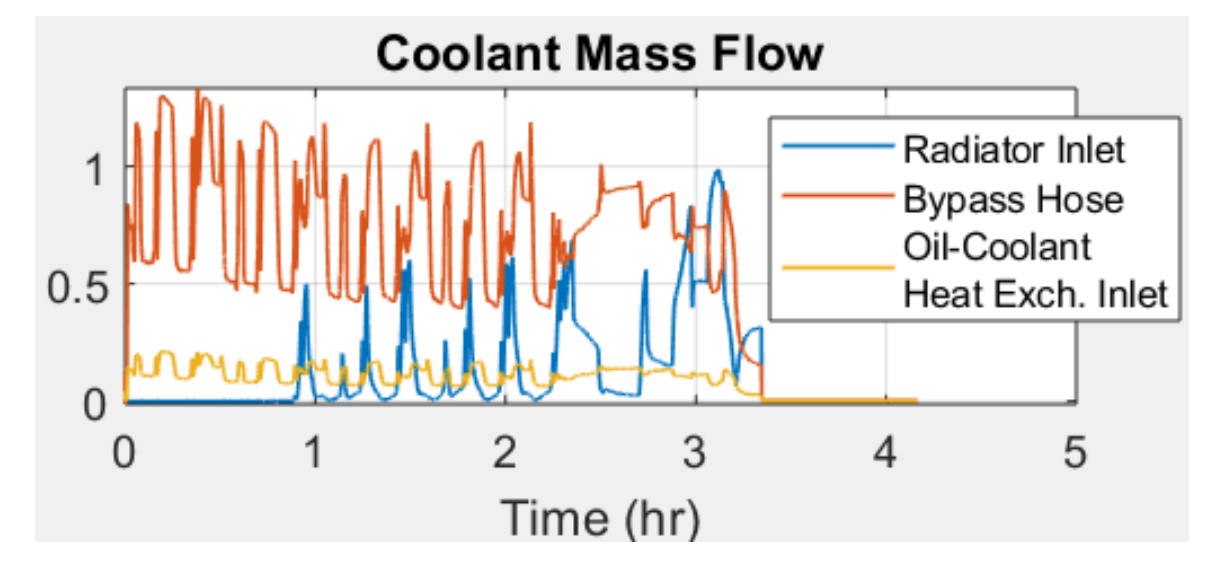

MathWorks<sup>®</sup>

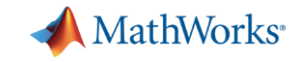

#### Simscape Fluid Component Models

 $N_S <$ 

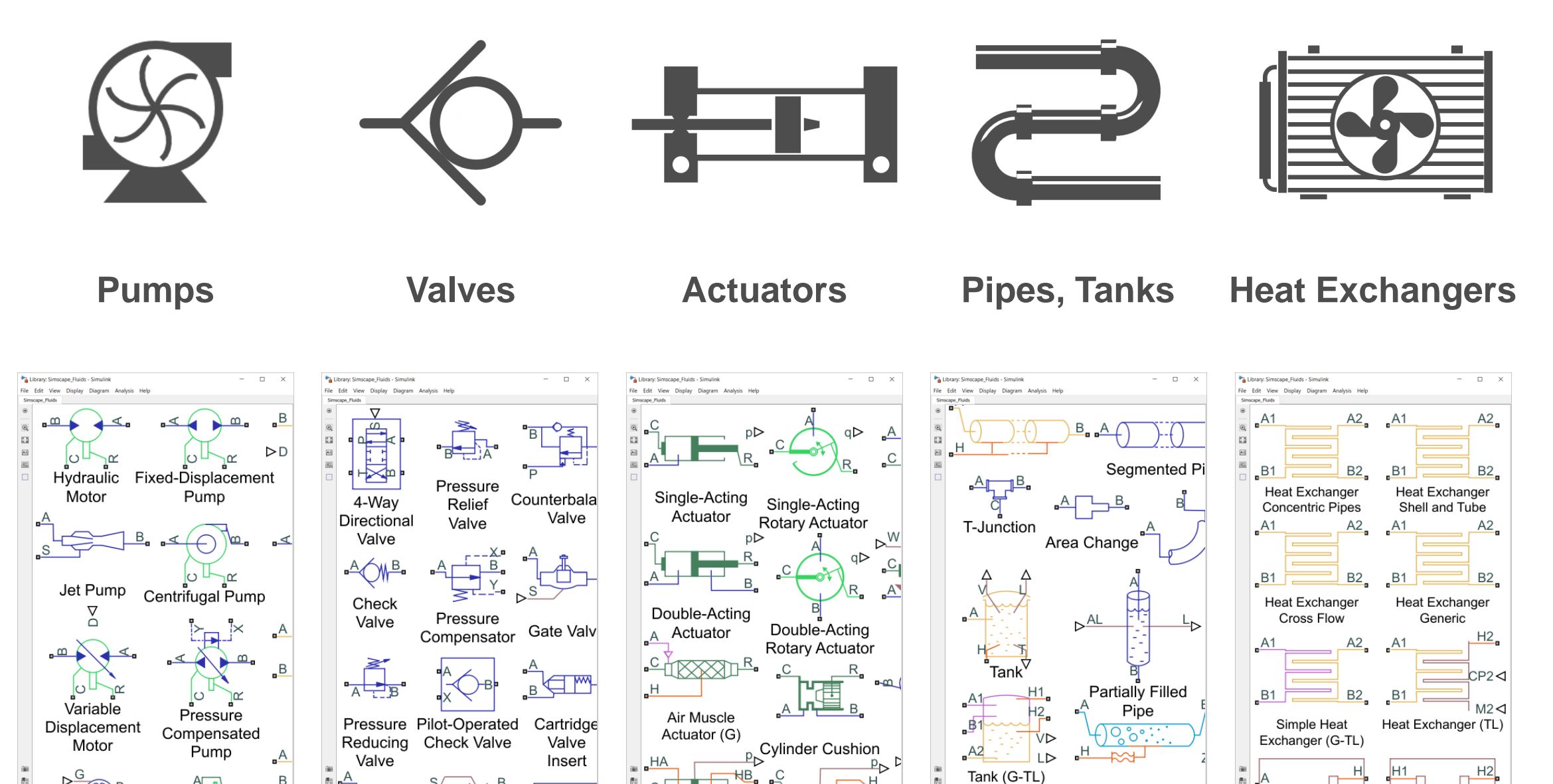

3-Zone Pipe (2P)

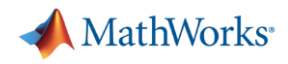

### Simscape Fluids Component Models

Pumps and Motors, Valves, Actuators, Pipes and Tanks, Heat Exchangers

- Standard and custom types
	- Parallel or counter flow
	- Single or multiple shell passes
	- Mixed or unmixed flow

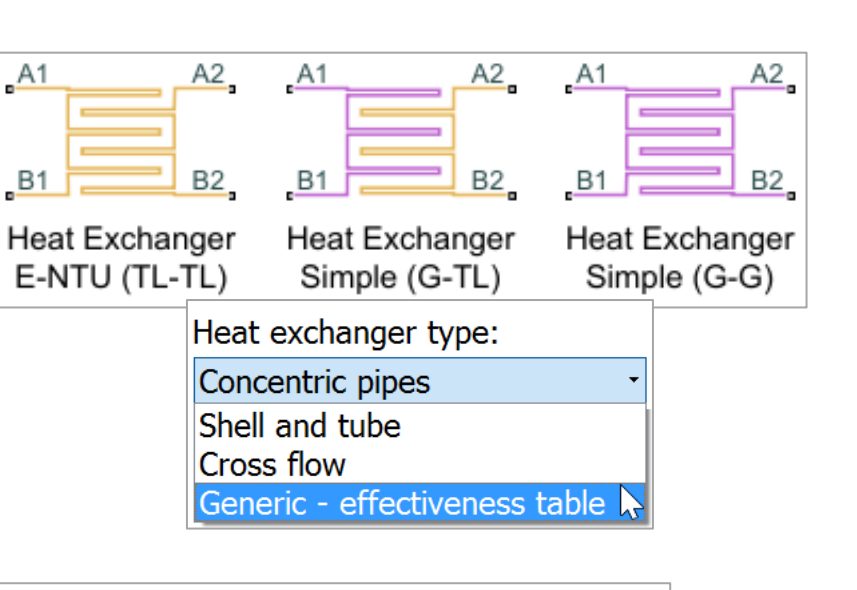

- **Parameterization options** 
	- Pressure losses
	- Heat transfer
	- **Compressibility**

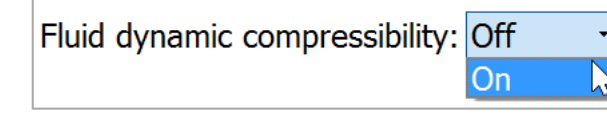

| Pressure loss parameterization:                                                                                                    |
|----------------------------------------------------------------------------------------------------|
| Constant loss coefficient                                                                                                    |
| Correlations for tubes<br>Tabulated data - Darcy friction factor vs. Reynolds number<br>Tabulated data - Euler number vs. Reynolds number |
|                                                                                                    |

Heat transfer parameterization: Constant heat transfer coefficient Correlation for tubes Tabulated data - Colburn factor vs. Reynolds number Tabulated data - Nusselt number vs. Reynolds number & Prandtl number

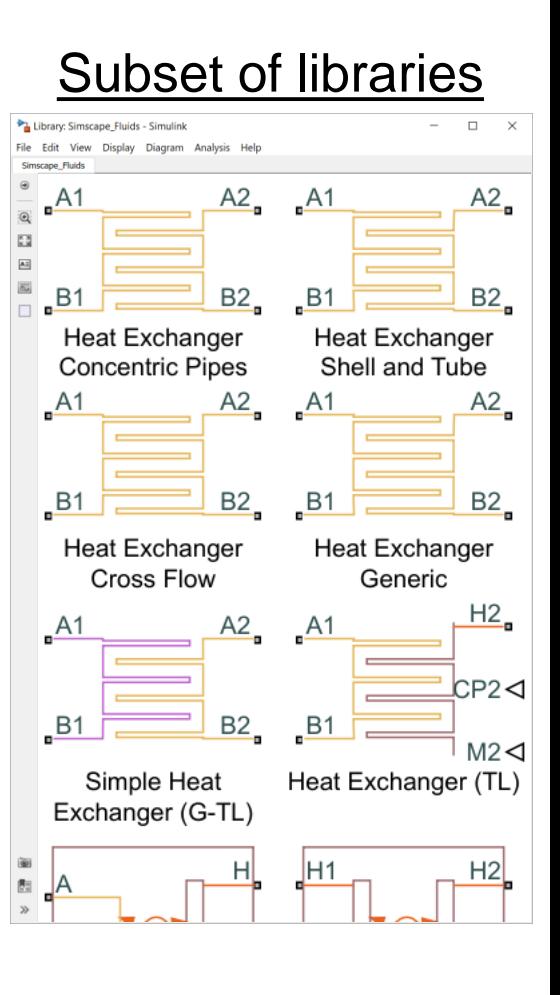

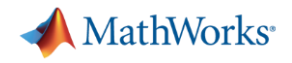

## Simscape Fluids Component Models

Pumps and Motors, Valves, Actuators, Pipes and Tanks, Heat Exchangers

- **•** Directional
	- Spool, check, cartridge
	- Parameterization options
- **Pressure control** 
	- Control tasks (variable)
	- Switching tasks (fixed)
- Flow control
	- Pressure dependent
	- Pressure independent

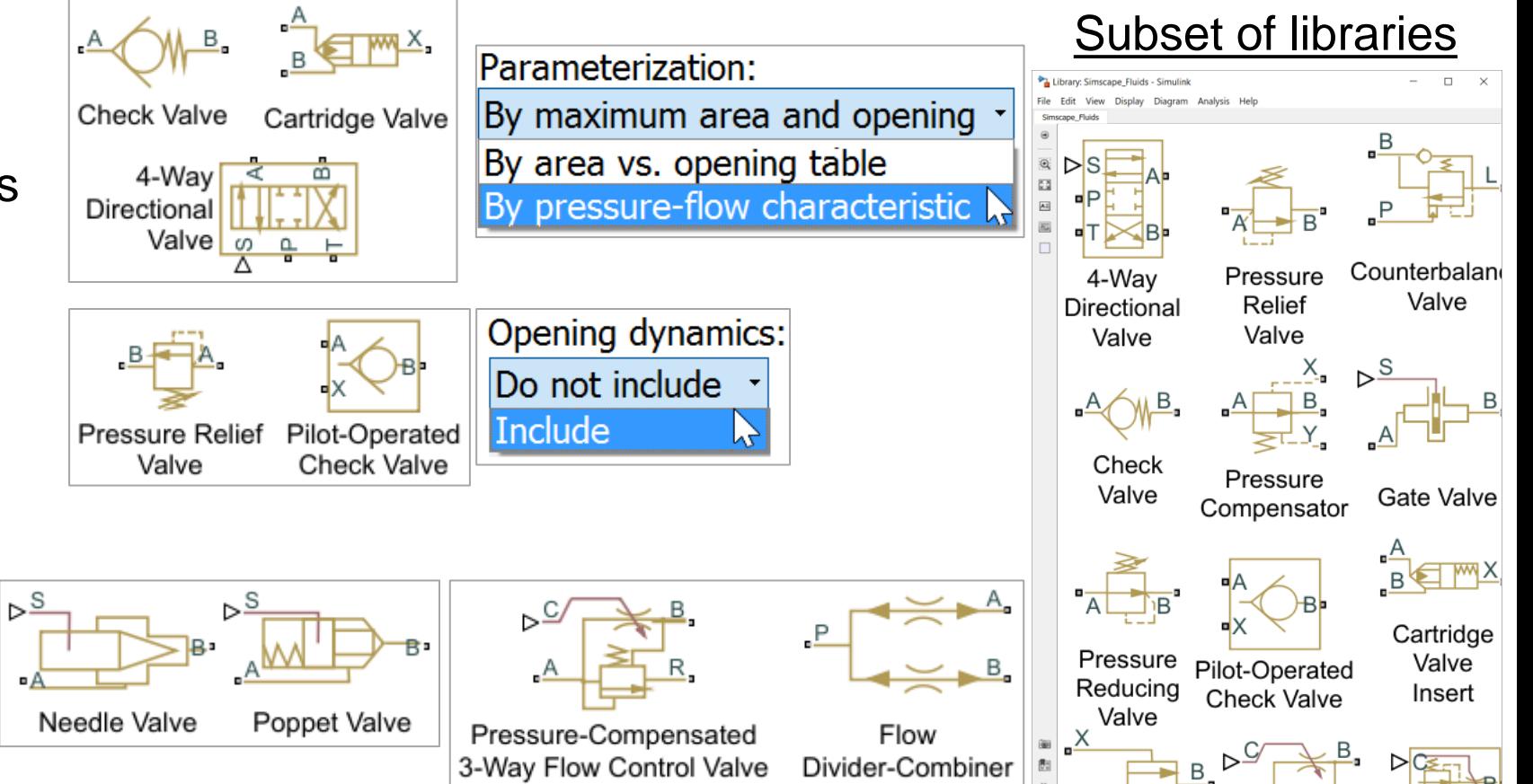

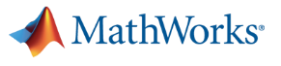

# Simscape Fluids

Fluid Properties

- Select predefined fluid properties
	- Includes water, seawater, and solutions of glycerol, ethylene glycol, and many more

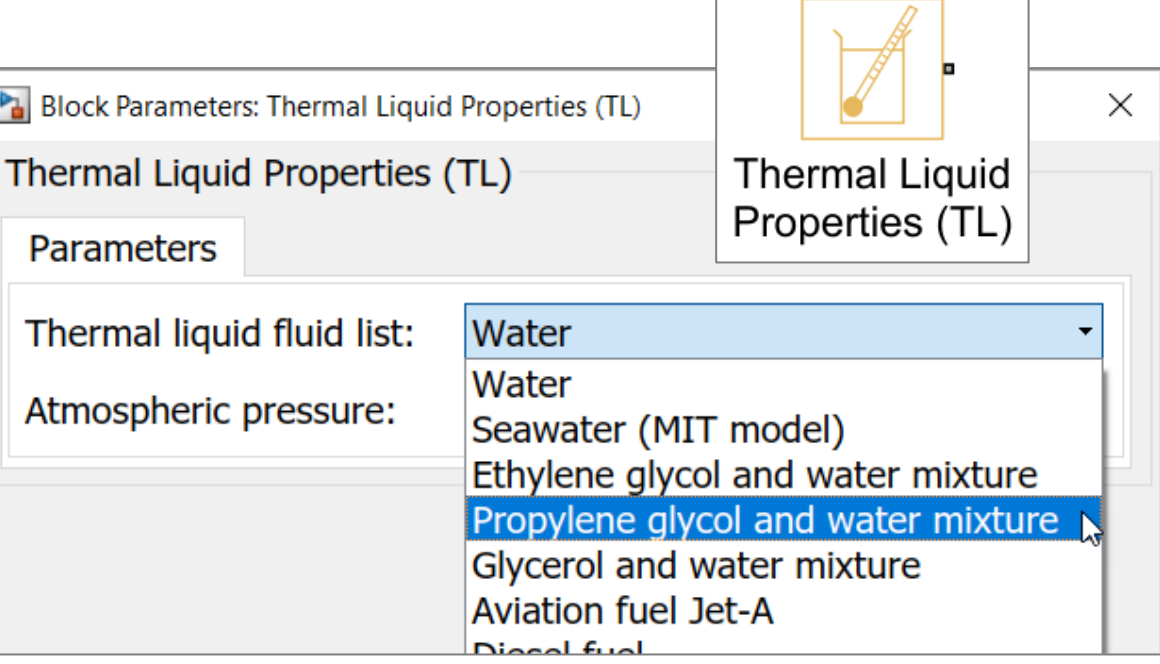

- **Import from common databases** – REFPROP, CoolProp
	- Any database with a connection to MATLAB

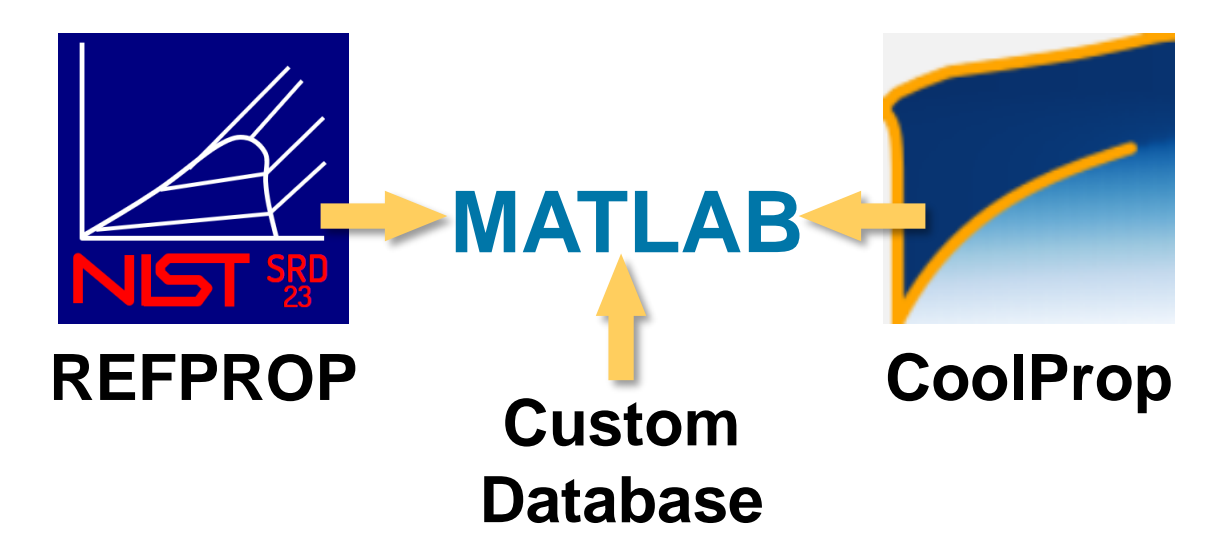

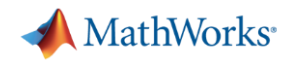

#### Simscape Resources

#### **General from mathworks.com**

- Web page: [simscape](http://www.mathworks.com/products/simscape/videos.html)
- **Documentation:** [simscape/index.html](http://www.mathworks.com/help/physmod/simscape/index.html)
- **All Videos:** [simscape/videos.html](http://www.mathworks.com/products/simscape/videos.html)
	- 1. [Simscape](http://www.mathworks.com/videos/simscape-overview-61215.html) Overview
	- 2. [Modeling an Engine Cooling System](http://www.mathworks.com/videos/modeling-an-engine-cooling-system-71894.html)
	- 3. [Modeling a Hydraulic Actuation System](http://www.mathworks.com/videos/modeling-a-hydraulic-actuation-system-68833.html)
	- 4. [Modeling a Fuel Supply System](http://www.mathworks.com/videos/modeling-a-fuel-supply-system-74106.html)
- **Examples:** [simscape/examples.html](http://www.mathworks.com/help/physmod/simscape/examples.html)
- **File Exchange:** [matlabcentral/fileexchange](https://www.mathworks.com/matlabcentral/fileexchange)
- **MATLAB Answers: [matlabcentral/answers](https://www.mathworks.com/matlabcentral/answers/index)**

**MathWorks** 

## Key Messages

- Simscape offers a modeling method that is well-suited to thermal, fluid, and other types of physical systems
- Combining CARNOT Blockset content with Simscape capabilities could offer big benefits to CARNOT users

Liquid

▪ CARNOT Blockset could tackle a wider range of problems if it leveraged Simscape Hydraulic

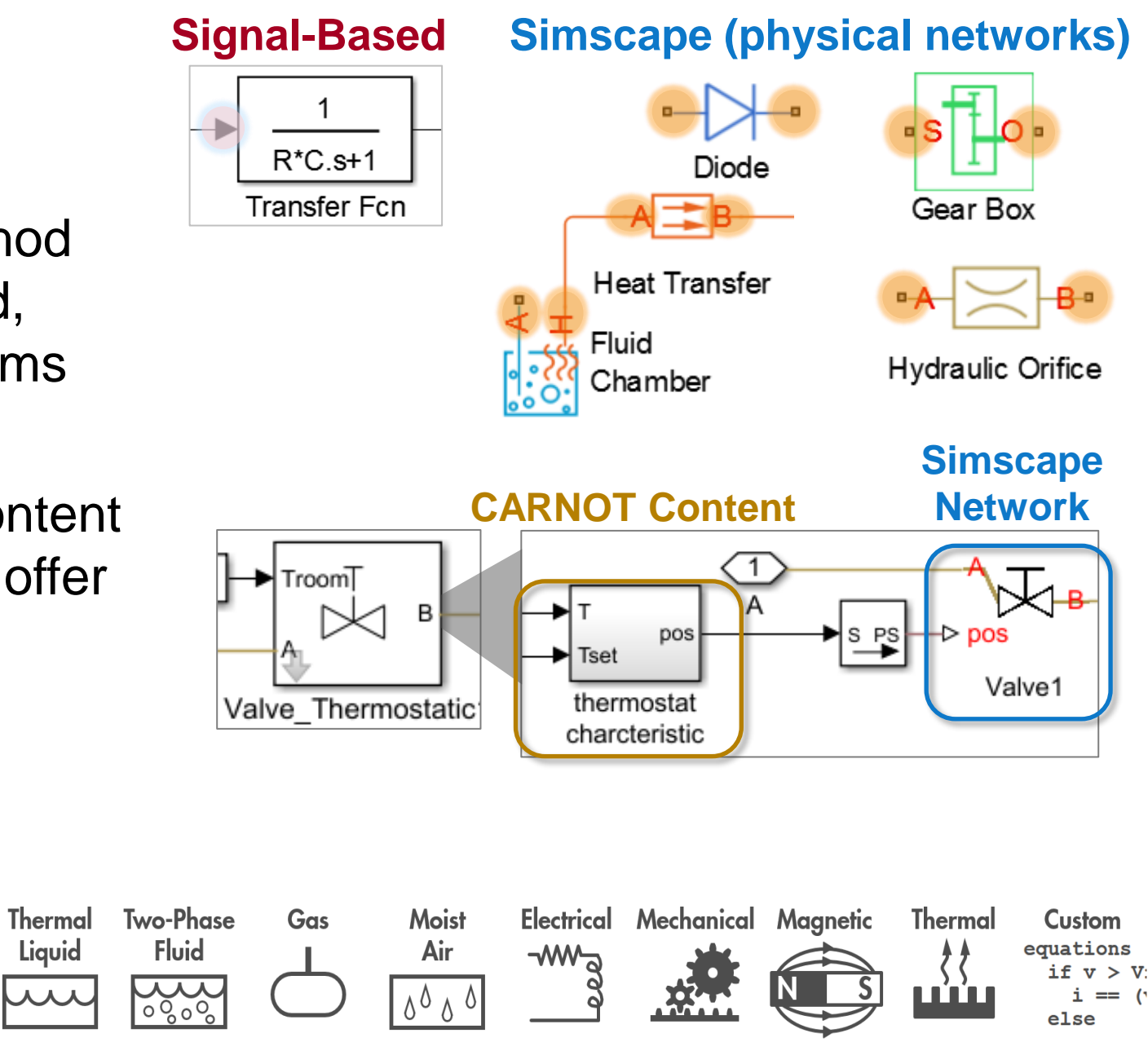